Spring StrutsJava PDF

https://www.100test.com/kao\_ti2020/644/2021\_2022\_\_E5\_A6\_82\_ E4\_BD\_95\_E6\_9C\_89\_E6\_c104\_644485.htm Spring Struts 1.Struts Spring Struts  $\rm MVC$  and  $\rm Struts$ ActionServlet, Action, ActionForm ActionServlet controller ActionForm Action ActionForm Action, Action view ActionServlet (struts-config.xml) Action URL, controller action  $\frac{1}{2}$  Struts and  $\frac{1}{2}$  ,  $\frac{1}{2}$  ,  $\frac{1}{2}$  ,  $\frac{1}{2}$  ,  $\frac{1}{2}$  ,  $\frac{1}{2}$  ,  $\frac{1}{2}$  ,  $\frac{1}{2}$  ,  $\frac{1}{2}$  ,  $\frac{1}{2}$  ,  $\frac{1}{2}$  ,  $\frac{1}{2}$  ,  $\frac{1}{2}$  ,  $\frac{1}{2}$  ,  $\frac{1}{2}$  ,  $\frac{1}{2}$  ,  $\frac{1}{2}$ Spring  $x$  and  $x$ JavaBean , and  $\times$  XML 的工作更加简单。依赖注入(DI)是非常强大的功能,Spring支 持可插拔的事务管理器,提供事物管理方式更多的选择. 它集 exception Spring (AOP) 2.Struts Spring Struts Spring Spring Research Spring Spring Research Assembly DEE Spring 个AOP实现让你可以使用面向方面的程序设计技术.第三, Spring  $\sim$  Struts. Struts Struts

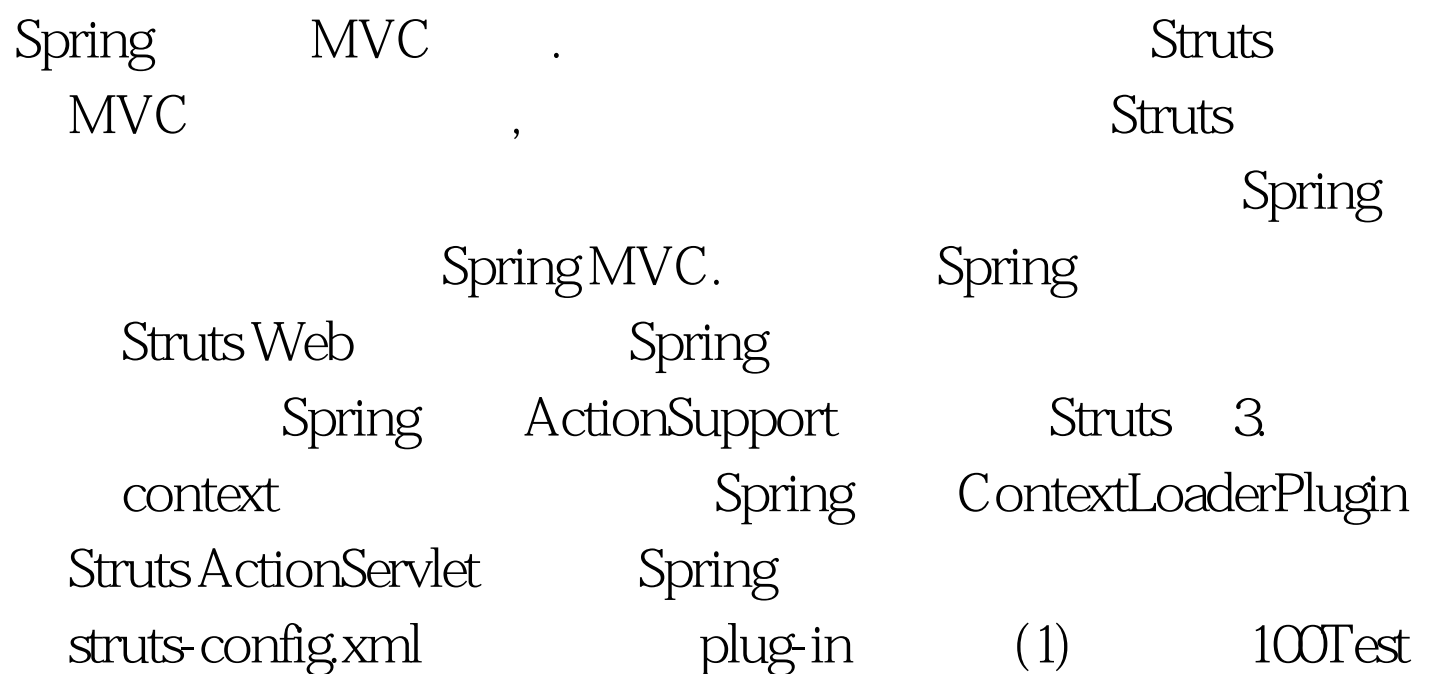

www.100test.com